- 13 ISBN 9787117068840
- 10 ISBN 7117068841

出版时间:2005-7

页数:181

版权说明:本站所提供下载的PDF图书仅提供预览和简介以及在线试读,请支持正版图书。

## www.tushu000.com

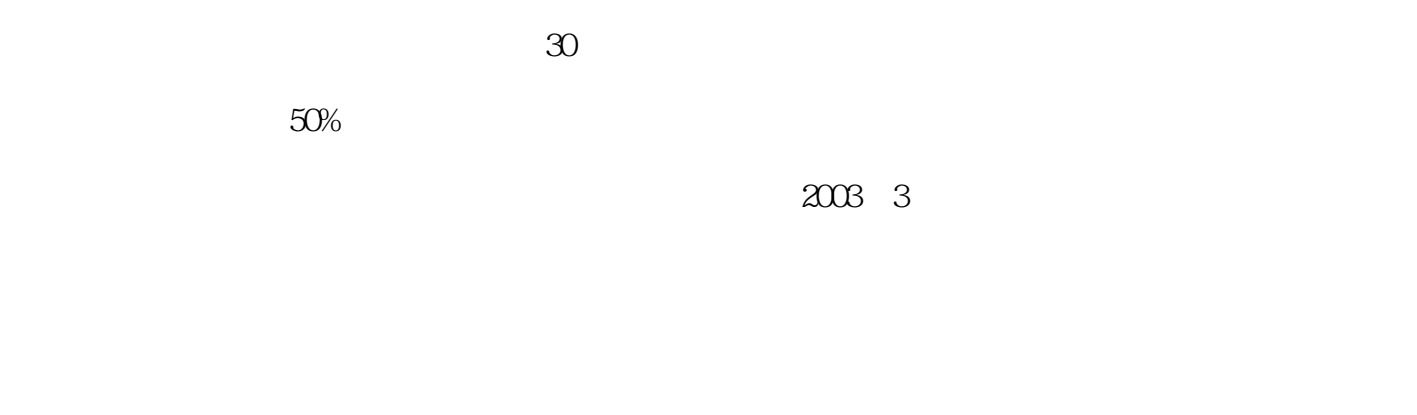

 $1$  $2.$ 。<br>第一章 加以叙述; 加以说:第一章 加以说:第一章 加以说:第一章 加以说:第一章 加以说:第一章 加以说:第一章 加以说:第一章 加以说:第一章 加以说:第

 $\mathrm{Q}\mathrm{Q}$ 

*Page 2*

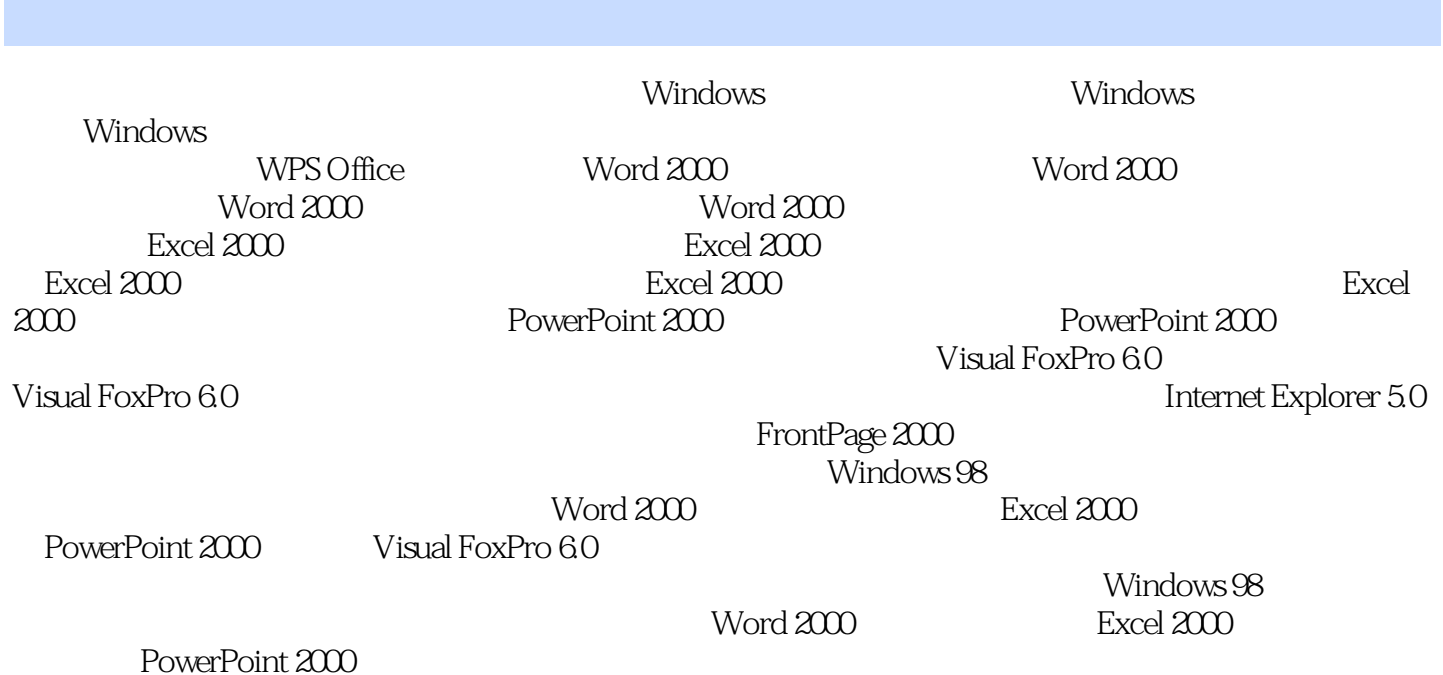

本站所提供下载的PDF图书仅提供预览和简介,请支持正版图书。

:www.tushu000.com